## ASHRAE 62.1 MVR Calculation Worksheet

Select the appropriate n-factor based on climate zone map and table (see below):

Enter blower door reading:

| 1. Divide blower door reading by n-factor to get CFM natural: |                                    |                 |            |    |
|---------------------------------------------------------------|------------------------------------|-----------------|------------|----|
| 2. Calcu                                                      | ılate:                             |                 |            |    |
| a.                                                            | #Occupants * 15 CFM <sup>1</sup> : | # People        | * 15 =     | 2a |
| b.                                                            | (Bedrooms + 1) * 15 CFM:           | # Bedrooms + 1  | * 15 =     | 2b |
| C.                                                            | ((Volume * .35)/60)):              | Volume of House | * .35/60 = | 2c |
|                                                               |                                    |                 |            |    |

If the result of #1 is greater than the highest of 2a, 2b, and 2c, STOP. No additional ventilation is needed. If #1 is not greater than the highest of 2a, 2b, or 2c, go to step 3.

3. Enter the highest of 2a, 2b and 2c.

4. Subtract #1 from #3 to get the MVR. This must be made up with mechanical ventilation.

5. Enter existing mechanical exhaust ventilation (Operable only):

Bathroom

Kitchen

Other

Other

Total existing mechanical exhaust ventilation:

If #5 is less than #4, add mechanical exhaust ventilation equal to the difference.

If #5 is GREATER than #4, add passive intake vents to balance existing exhaust.

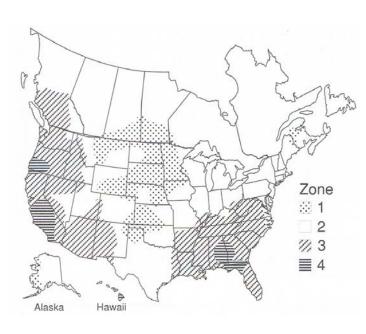

| N Factor        |                |      |      |      |      |  |  |  |
|-----------------|----------------|------|------|------|------|--|--|--|
| Climate<br>Zone | # of Stories > | 1    | 1.5  | 2    | 3    |  |  |  |
|                 | Well-shielded  | 18.6 | 16.7 | 14.9 | 13.0 |  |  |  |
| 1               | Normal         | 15.5 | 14.0 | 12.4 | 10.9 |  |  |  |
|                 | Exposed        | 14.0 | 12.6 | 11.2 | 9.8  |  |  |  |
|                 | Well-shielded  | 22.2 | 20.0 | 17.8 | 15.5 |  |  |  |
| 2               | Normal         | 18.5 | 16.7 | 14.8 | 13.0 |  |  |  |
|                 | Exposed        | 16.7 | 15.0 | 13.3 | 11.7 |  |  |  |
|                 | Well-shielded  | 25.8 | 23.2 | 20.6 | 18.1 |  |  |  |
| 3               | Normal         | 21.5 | 19.4 | 17.2 | 15.1 |  |  |  |
|                 | Exposed        | 19.4 | 17.4 | 15.5 | 13.5 |  |  |  |
|                 | Well-shielded  | 29.4 | 26.5 | 23.5 | 20.6 |  |  |  |
| 4               | Normal         | 24.5 | 22.1 | 19.6 | 17.2 |  |  |  |
|                 | Exposed        | 22.1 | 19.8 | 17.6 | 15.4 |  |  |  |

3

4

5

<sup>1</sup> Minimum of 75 CFM answer.